# **Infrastructure - Story #591**

# **create system metadata for legacy objects in KNB**

2010-04-22 23:54 - Matthew Jones

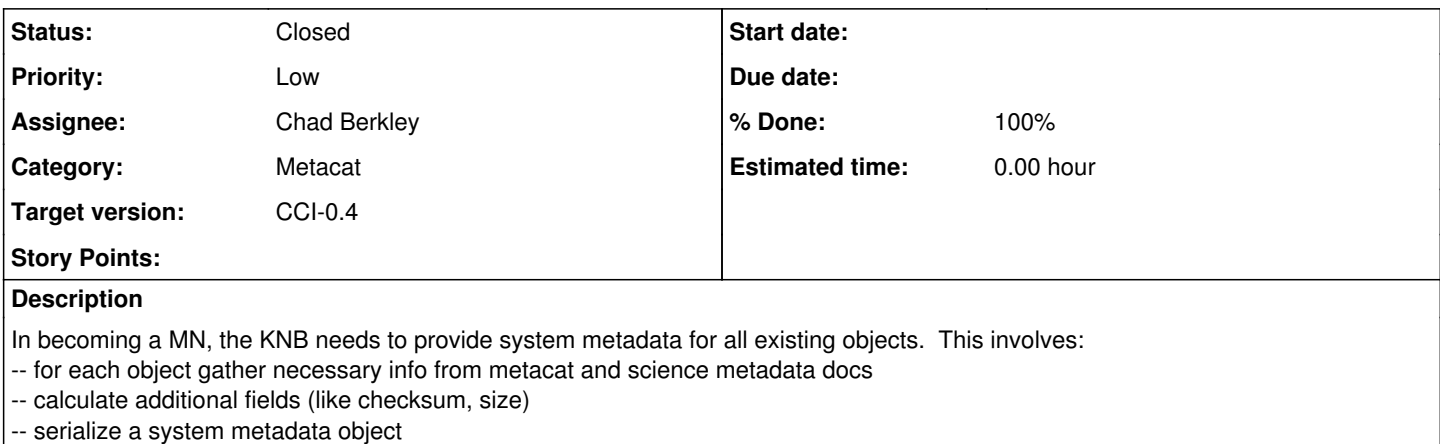

### **History**

#### **#1 - 2010-06-09 21:32 - Chad Berkley**

*- Status changed from New to In Progress*

## **#2 - 2010-06-10 00:03 - Chad Berkley**

Nearly done with this story. Need to write a better test and enable this through [ResourceHandler,](https://redmine.dataone.org/projects/d1/wiki/ResourceHandler) then it will be done. Probably 2 more hours.

### **#3 - 2010-06-10 16:53 - Chad Berkley**

*- Status changed from In Progress to Closed*

This story is now complete. [CrudService](https://redmine.dataone.org/projects/d1/wiki/CrudService).getSystemMetadata() will generate System Metadata for any object in metacat that does not have system metadata already associated with it. This function is available via the REST call to meta/?op=generatemissingsystemmetadata. This call should only need to be made once after legacy knb (or other) metacat data are importing into a MN. See [CrudServiceTest](https://redmine.dataone.org/projects/d1/wiki/CrudServiceTest) .testGenerateMissingSystemMetadata() for examples of how to use the crud method.